#### **МИНИСТЕРСТВО СЕЛЬСКОГО ХОЗЯЙСТВА РОССИЙСКОЙ ФЕДЕРАЦИИ**

Федеральное государственное бюджетное образовательное учреждение высшего образования **«КУБАНСКИЙ ГОСУДАРСТВЕННЫЙ АГРАРНЫЙ УНИВЕРСИТЕТ ИМЕНИ И. Т. ТРУБИЛИНА»**

ФАКУЛЬТЕТ ПРИКЛАДНОЙ ИНФОРМАТИКИ

**УТВЕРЖДАЮ** Декан факультета прикладной информатики, профессор У дной А. Курносов «24» апреля 2023

## **Рабочая программа дисциплины Интеграция и взаимодействие информационных систем**

**Направление подготовки 38.03.05 Бизнес-информатика**

**Направленность «Анализ, моделирование и формирование интегрального представления стратегий и целей, бизнес-процессов и информационно-логической инфраструктуры предприятий и организаций»**

> **Уровень высшего образования бакалавриат**

> > **Форма обучения Очная**

> > > **Краснодар 2023**

Рабочая программа дисциплины «Интеграция и взаимодействие информационных систем» разработана на основе ФГОС ВО 38.03.05 Бизнесинформатика утвержденного приказом Министерства образования и науки РФ от 29 июля 2020 г. № 838.

Автор: канд. техн. наук, доцент ВАК \_\_\_\_\_\_\_\_\_\_\_\_\_\_\_\_\_\_ Т. В. Лукьяненко

Рабочая программа обсуждена и рекомендована к утверждению решением кафедры компьютерных технологий и систем от 03.04.2023, протокол № 9.

Заведующий кафедрой компьютерных технологий и систем, канд. техн. наук, доцент  $\boldsymbol{U}$  /  $\boldsymbol{T}$ .В. Лукьяненко

Рабочая программа одобрена на заседании методической комиссии факультета прикладной информатики, протокол от 24.04.2023 г. №8.

Председатель методической комиссии

канд. пед. наук, доцент Г.А. Крамаренко

Руководитель основной профессиональной образовательной программы

канд. экон. наук, доцент  $\sqrt{A.E. Bостpokhyto}$ 

#### **1 Цель и задачи освоения дисциплины**

**Целью** освоения дисциплины «Интеграция и взаимодействие информационных систем» является изучение и освоение теоретических, практических основ современных методов интеграции бизнес-приложений, как технологий крайне распространенных при решении задач автоматизации комплексов, которые включают бизнес-процессы и программные продукты разной природы.

#### **Задачи дисциплины**

 формирование у обучающихся представлений о теоретических и методических аспектах проблематики интеграции систем, включая архитектуры интеграции и топологии маршрутов взаимодействия и шаблоны интегрирования;

 формирование у обучающихся практических навыков работы с инструментами интеграции приложений, включая компонент интеграции Apache Camel.

## **2 Перечень планируемых результатов обучения по дисциплине, соотнесенных с планируемыми результатами освоения ОПОП ВО**

**В результате освоения дисциплины формируются следующие компетенции:**

ПК-7 – Способен проводить анализ и разработку архитектуры информационных систем

Профессиональный стандарт 06.014 «Менеджер по информационным технологиям».

Трудовая функция А/03.6 «Управление ИТ-проектами»

Трудовые действия:

формирование и согласование принципов управления ИТ-проектами;

 организация управления ИТ-проектами с помощью персонала и стейкхолдеров;

Профессиональный стандарт 06.015 «Специалист по информационным системам».

Трудовая функция А/01.4 «Техническая поддержка процессов создания (модификации) и сопровождения ИС, автоматизирующих задачи организационного управления и бизнес-процессы».

Трудовые действия:

 сбор данных для выявления требований к типовой ИС в соответствии с трудовым заданием;

– разработка прототипов ИС в соответствии с трудовым заданием.

Профессиональный стандарт 06.022 «Проектно-исследовательская деятельность в области информационных технологий»

Трудовая функция В/01.5 Создание и сопровождение требований и технических заданий на разработку и модернизацию систем и подсистем малого и среднего масштаба и сложности.

## **3 Место дисциплины в структуре ОПОП ВО**

«Интеграция и взаимодействие информационных систем» является дисциплиной части, формируемой участниками образовательных отношений ОПОП ВО подготовки обучающихся по направлению 38.03.05 Бизнесинформатика, направленность «Анализ, моделирование и формирование интегрального представления стратегий и целей, бизнес-процессов и информационно-логической инфраструктуры предприятий и организаций».

| Виды учебной работы                      | Объем, часов |         |  |
|------------------------------------------|--------------|---------|--|
|                                          | Очная        | Заочная |  |
| Контактная работа                        | 108          |         |  |
| в том числе:                             |              |         |  |
| – аудиторная по видам<br>учебных занятий | 36           |         |  |
| – лекции                                 | 14           |         |  |
| – практические                           |              |         |  |
| - лабораторные                           | 22           |         |  |
| внеаудиторная                            |              |         |  |
| - зачет                                  |              |         |  |
| экзамен                                  |              |         |  |
| - защита курсовых<br>работ (проектов)    |              |         |  |
| Самостоятельная работа<br>в том числе:   | 71           |         |  |
| - курсовая работа<br>(проект)*           |              |         |  |
| — прочие виды<br>самостоятельной работы  | 71           |         |  |
| Итого по дисциплине                      | 108          |         |  |

**4 Объем дисциплины** (108 часов, 3 зачетных единицы)

### **5 Содержание дисциплины**

По итогам изучаемой дисциплины обучающиеся сдают зачет с оценкой.

Дисциплина изучается на 4 курсе, в 8 семестре очной формы обучения.

# Содержание и структура дисциплины по очной форме обучения

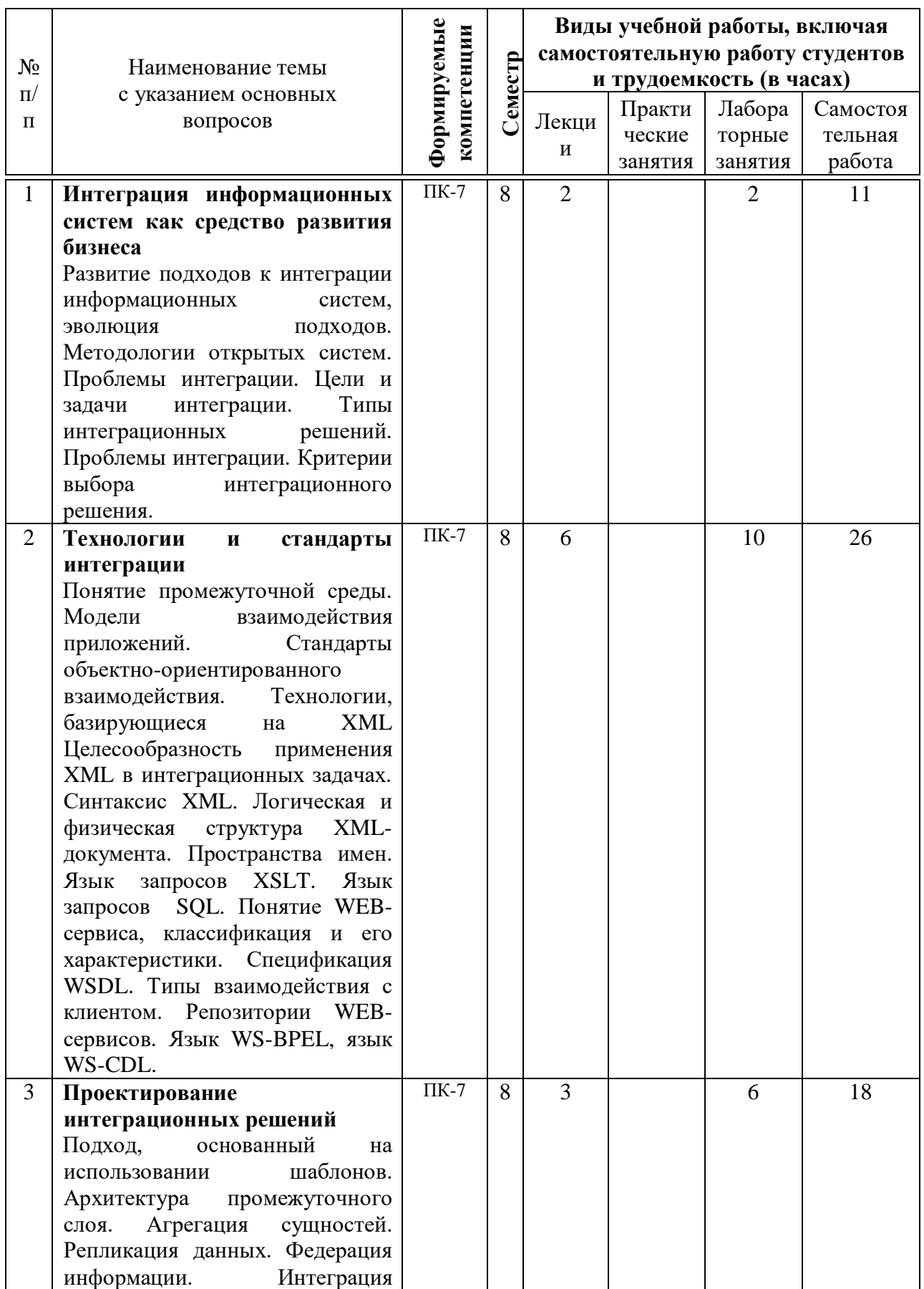

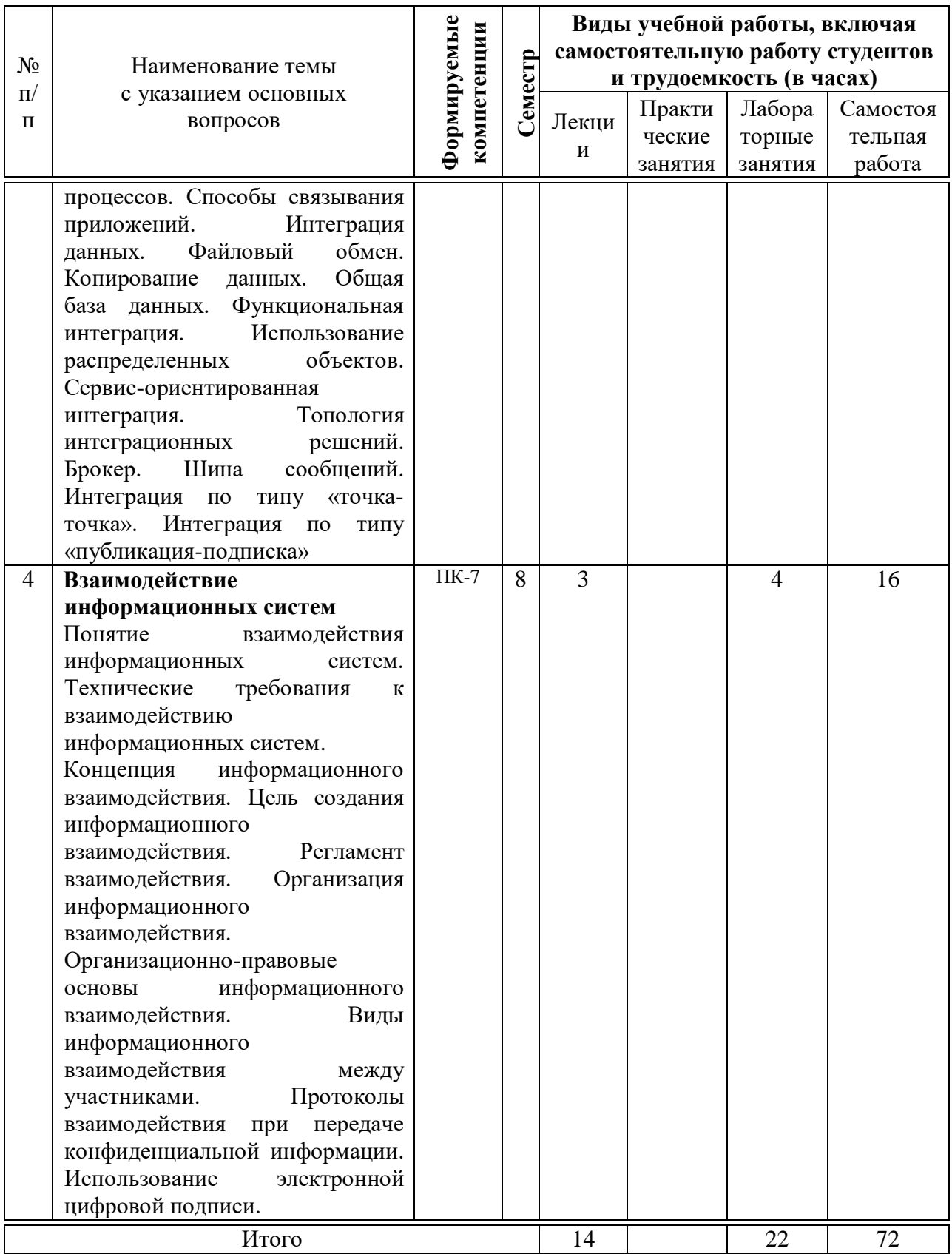

## 6 Перечень учебно-методического обеспечения для самостоятельной работы обучающихся по дисциплине

информационных  $1.$ Интеграция взаимодействие  $\mathbf{M}$ систем: методические указания по контактной и самостоятельной работе / Т. В. Лукьяненко. – Краснодар: Куб $\Gamma$ АУ, 2022. – 17 с.

## 7 Фонд оценочных средств для проведения промежуточной аттестании

#### 7.1 Перечень компетенций с указанием этапов их формирования в процессе освоения ОПОП ВО

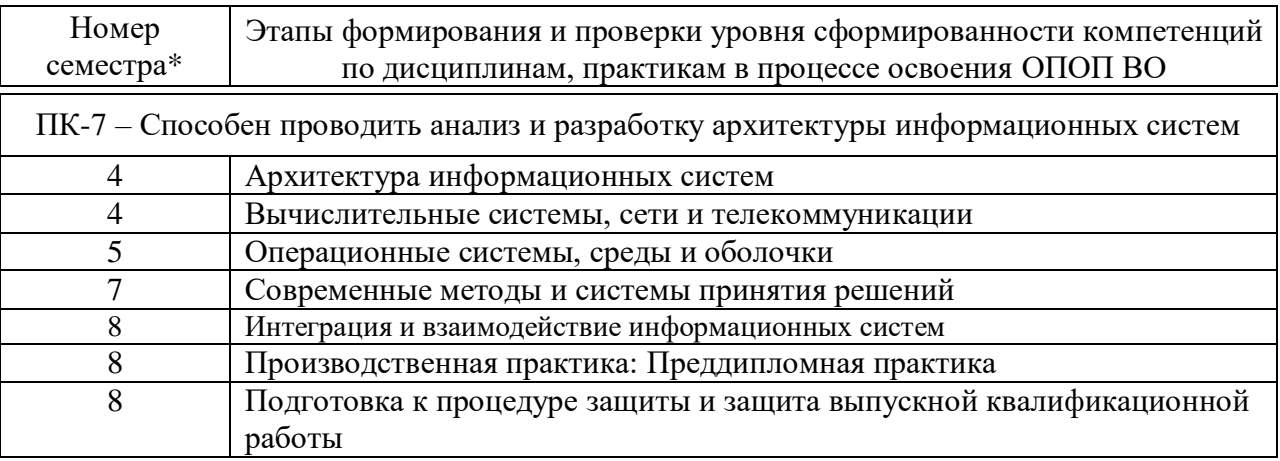

\* номер семестра соответствует этапу формирования компетенции

#### 7.2 Описание показателей и критериев оценивания компетенций на различных этапах их формирования, описание шкалы оценивания

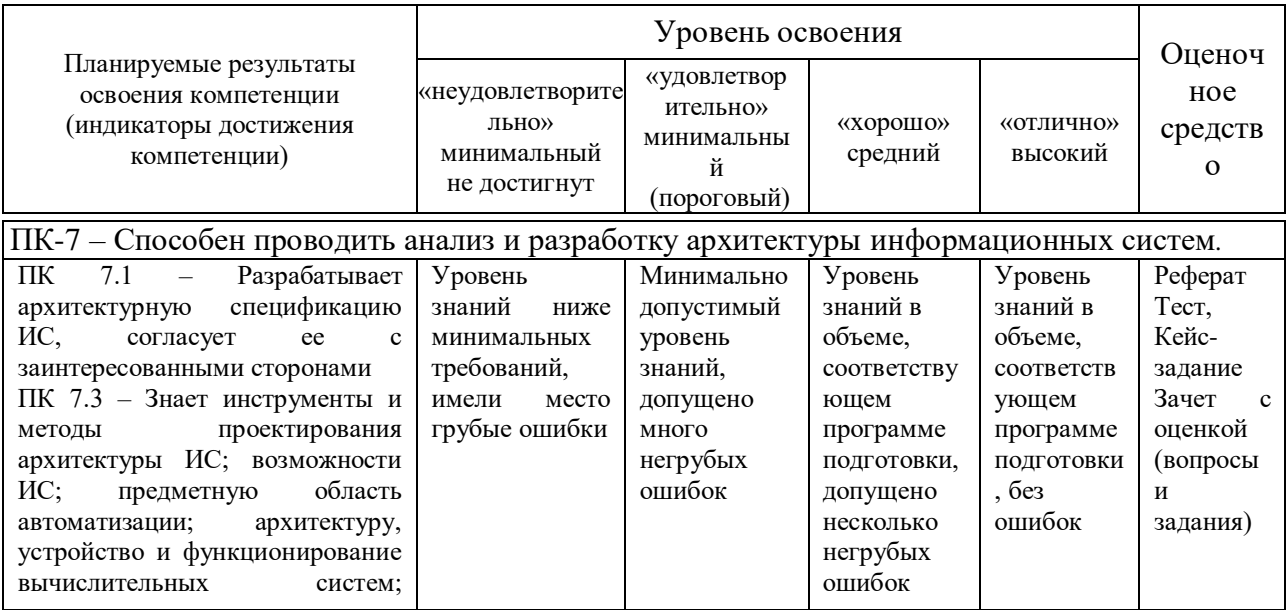

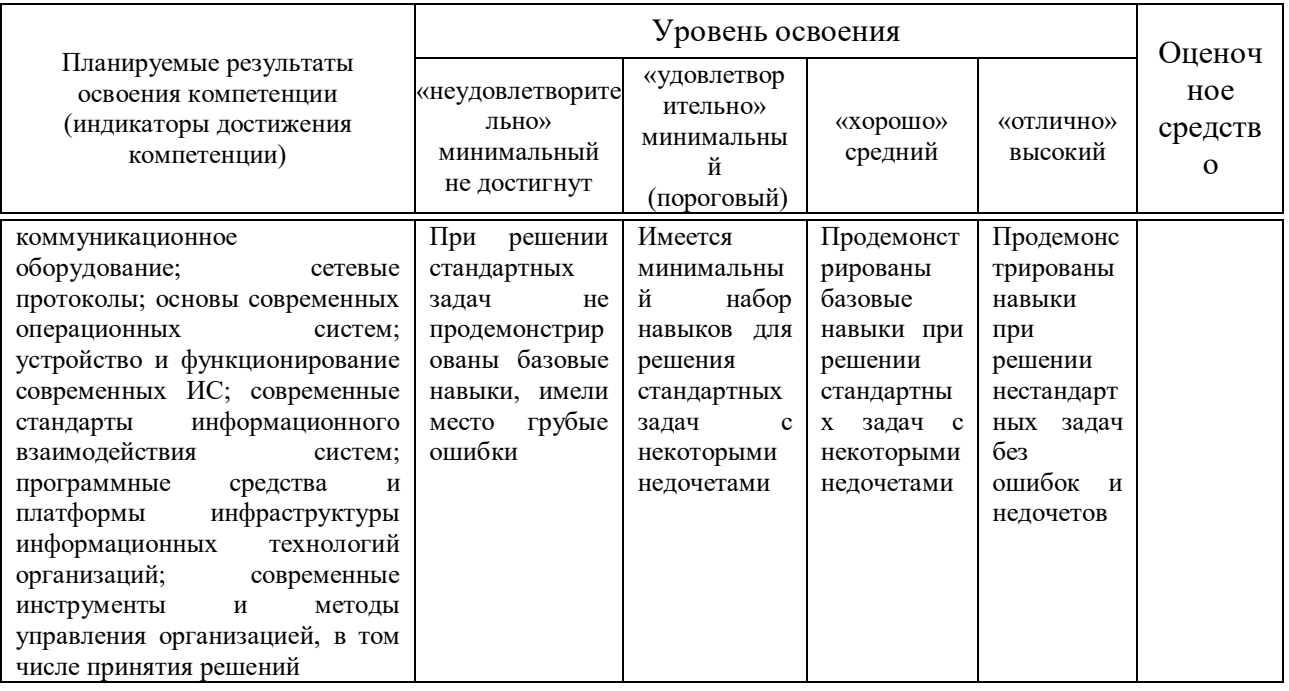

#### 7.3 Типовые контрольные задания иные материалы. или необходимые для оценки знаний, умений, навыков, характеризующих этапы формирования компетенций в процессе освоения ОПОП ВО

Компетенции: Способен проводить анализ и разработку архитектуры информационных систем (ПК-7)

#### Темы рефератов (примеры)

- 1. Вендорные стратегии.
- 2. Открытые информационные системы, их развитие.
- 3. Молели OSI.
- 4. Бизнес-стратегия и информационные технологии.

5. Связь между потребностями бизнеса и преимуществами от использования ИТ.

#### Пример кейс-задания

Залание 1

Используя программное обеспечение «АСМ» собрать сеть (рисунок 1) из трех подсетей и трех маршрутизаторов (7 хостов). Одна подсеть на концентраторах, вторая на коммутаторах, в третьей один хост.

Адресация в подсетях и между маршрутизаторами различная. Сначала задать все адреса, только потом трафик.

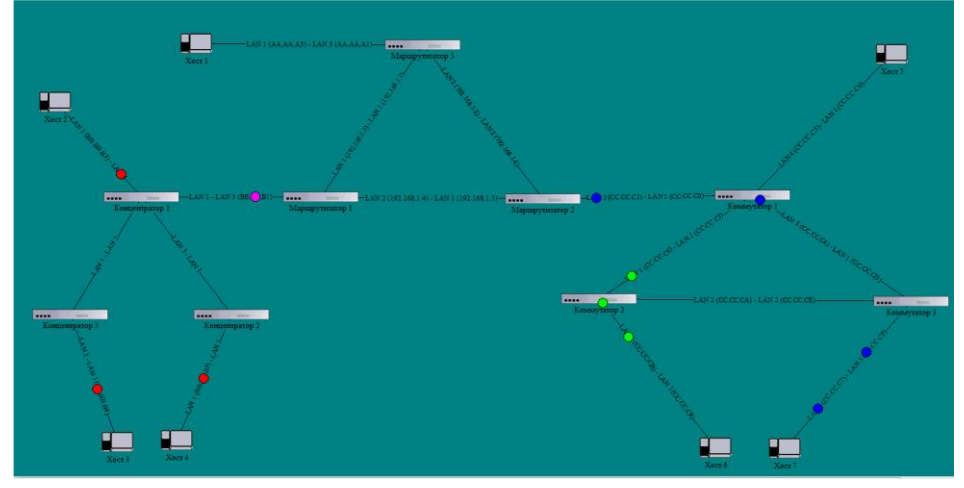

Рисунок 1 – Схема сети

Задать трафик между абонентскими устройствами: 1-2, 1-3, 4-7, 5-6. Вероятности появления пакетов соответственно: 5+(N div 2); 10+(N div 2);  $10+(N \text{ div } 3)$ ;  $15+(N \text{ div } 3)$ , %.

Проверить работу сети (без таблицы маршрутизации).

Задать таблицу маршрутизации.

Собрать статистику на узлах коммутации за 100 тактов.

Задание 2

Задание посвящено вопросам обработки данных в формате XML средствами, предоставляемыми СУБД SQL Server. При выполнении этой работы будет использоваться БД ExampleBase, файл с резервной копией которой находится в папке с файлами для данной работы. Получить из резервной копии базу данных можно из Management Studio, выбрав пункт «Восстановить базу данных» в контекстном меню узла «Базы данных» (рисунок 2) При необходимости можно воспользоваться справочной системой.

| <b>Gecres</b>                                                  | Создать базу данных                                                    |
|----------------------------------------------------------------|------------------------------------------------------------------------|
| <b>В Момен</b>                                                 | Присоединить                                                           |
| Advent<br>Advent<br><b>BestDat</b><br>Exampl<br>አለፈል<br>MyTest | Восстановить базу данных                                               |
|                                                                | Восстановить файлы и файловые группы                                   |
|                                                                | Развернуть приложение уровня двиных<br>Импорт приложения уровня данных |
| Report!                                                        | <b>Banyctima PowerShell</b>                                            |
| Report:<br>езопасно                                            | Отчеты                                                                 |

Рисунок 2 – Восстановление БД

База содержит две таблицы, в первой из которых (Country) – информация о странах, во второй – о регионах (Region). На рисунке 3 представлена диаграмма с изображением этих таблиц.

| <b>COUNTRY</b>  | <b>REGION</b>    |  |
|-----------------|------------------|--|
| ு               | $Q$ iD           |  |
| NAME            |                  |  |
| <b>FULLNAME</b> | 9.8600           |  |
| <b>CAPITAL</b>  | REGNAME          |  |
| <b>TELCODE</b>  | <b>REGCENTER</b> |  |

Рисунок 3 – Диаграмма с таблицами базы ExampleBase

Запустите приложение Management Studio, подключитесь к экземпляру SOL Server и восстановите базу ExampleBase из резервной копии. Ознакомьтесь с содержимым таблиц базы данных. Выполните следующие задания.

1. Напишите запрос, выводящий из таблицы Country данные о буквенном коде страны (ID), ее сокращенном и полном названии, столице в виде XML. При этом, корневой элемент должен назваться Countries, элемент следующего уровня – Country. Значения столбцов таблицы выводятся как текстовые данные элементов, названия которых соответствуют названиям столбцов. Фрагмент подобного XML-документа приведен ниже:

<Countries>  $\langle$ Country>  $<$ ID> AUS $<$ /XD>  $\langle NAME \rangle$  Австралия  $\langle NAME \rangle$ <FULLNAME> Австралийский Союз </FULLNAME>  $\langle CAPITAL \rangle$  Канберра  $\langle /CAPITAL \rangle$  $\langle$ /Country>  $\langle$ /Countries>

2. Создайте временную таблицу #Т1 со столбцами код страны (первичный ключ), полное и сокращенное название страны, название столицы, перечень регионов (в виде xml-документа). Сначала заполните в ней столбцы, кроме последнего, данными из таблицы Country. Вторым выражением SQL заполните значение последнего столбца (xml), записав туда документ, содержащий перечень регионов соответствующей страны. Название региона оформляйте как текстовые данные элемента Region, код региона (REGID) и название столицы региона оформите как атрибуты соответствующего элемента.

3. Используя данные из таблицы #T1 и возможности языков SQL и XQuery, напишите запросы, выводящие в реляционном представлении (в виде таблицы):

- название страны и региона, административный центр которого город **BELFAST:** 

- перечень регионов и их административные центры в Австралии (полное название Австралийский Союз) и Великобритании (Соединенное Королевство Великобритании и Северной Ирландии).

#### **Пример лабораторной работы**

Компетенции: Способен проводить анализ и разработку архитектуры информационных систем (ПК-7)

*Лабораторная работа 1*. Проектирование защищенной распределенной информационной системы для организации на базе технологий виртуальных частных сетей VPN.

*Лабораторная работа 2*. Проектирование защищенной распределенной информационной системы для организации на базе технологий протоколов SSL, TSL, IP sec, S-HTTP.

*Лабораторная работа 3*. Проектирование защищенной распределенной информационной системы для организации на базе технологий децентрализованного хранения данных сервера безопасности.

*Лабораторная работа 4*. Проектирование защищенной распределенной информационной системы для организации на базе технологий протоколов IP- sec.

*Лабораторная работа 5*. Проектирование защищенной распределенной информационной системы для организации на базе технологий протоколов S-HTTP.

*Лабораторная работа 6*. Проектирование защищенной распределенной информационной системы для организации на базе технологий децентрализованного хранения данных сервера безопасности, на базе технологий протоколов SSL, TSL, IP sec, S-HTTP

### **Тесты (примеры)**

Компетенции: Способен проводить анализ и разработку архитектуры информационных систем (ПК-7)

№1 (Балл 1)

Что такое SQL?

1 структурированный язык запросов, который дает возможность работать в

- реляционных базах данных
- <sup>2</sup> язык запросов, позволяющий работать с любыми типами баз данных
- з О язык программирования высокого уровня
- 4 О нет правильного ответа

 $N<sub>2</sub>(1)$ 

Что позволяет выполнить предложение Order By команды SELECT?

- 1 сортировать данные
- 2 группировать записи
- 3 0 отсылать данные в указанную таблицу
- 4 О нет правильного ответа

#### $N<sub>2</sub>3(1)$

С помощью какого аргумента можно избавиться от дублирования данных при создании запроса SQL?

- $1$   $\odot$  Distinct
- $2$  O Group By
- <sup>3</sup> O Displase
- 4 О нет правильного ответа

#### $N<sub>2</sub>4(1)$

С помощью какой команды SQL можно добавить в таблицу новый столбец?

- 1  $\odot$  Alter Table
- $2 \bigcirc$  Add Column
- $3 \cap$  Add Data
- 4 ∩ нет правильного ответа

#### $N_25(1)$

Для чего применяются индексы?

- 1 для ускорения операций выборки
- 2 О для восстановления после случайного изменения
- 3  $\bigcirc$  для выборки из нескольких таблиц в одном запросе
- 4  $\bigcap$  для уменьшения места, занимаемого таблицей

#### Вопросы и задания для проведения промежуточного контроля (зачета с оценкой)

Компетенция: Способен проводить анализ и разработку архитектуры информационных систем (ПК-7)

#### Вопросы к зачету с оценкой

1. Концепция интеграции информационных систем, задачи интеграции.

2. Моновендерная и мультивендерная стратегия как подходы к развитию ИТ-инфраструктуры предприятия.

- 3. Принцип работы современных систем middleware.
- 4. Требования к открытым системам.
- 5. Горизонтальная интеграция.
- 6. Вертикальная интеграция.

7. Проблемы интеграции.

8. Критерии выбора интеграционного решения

9. Обеспечения безопасности и секретности данных.

10. Избирательный подход к обеспечению безопасности данных.

11. Обязательный подход к обеспечению безопасности данных.

12. Контрольный след файла, модификация запроса как подходы к обеспечению безопасности данных.

13. Безопасность в статистических БД.

14. Проблемы обеспечения управляемой избыточности и целостности данных.

15. Понятие транзакции, свойства транзакции, способы завершения транзакции.

16. Основные подходы к обеспечению параллельного выполнения транзакций.

17. Проблемы параллельного выполнения транзакций.

18. Простое форматирование текста средствами HTML.

19. Разделение оформления и содержания. Таблицы стилей CSS.

20. HTML-фреймворки. Twitter Bootstrap. HTML Boilerplate.

21. Макет страницы. jQuery. Простые эффекты.

22. Форматы графических файлов для веб-страниц.

23. Понятие UX/UI дизайна. Этапы проектирования пользовательского интерфейса.

24. Методы и средства прототипирования интерфейсов. Шрифты. Основы типографики для веб.

25. Подготовка изображений для веб-страниц.

#### Практические задания к зачету с оценкой

Задание 1. Опишите правила включения DTD-описания в XMLдокумент

Задание 2. Опишите правила записи модели содержимого.

#### $7.4$ Метолические материалы, определяющие процедуры оценивания знаний, умений, навыков характеризующих этапы формирования компетенций

### Pedepam

Критериями оценки реферата являются: новизна текста. выбора источников литературы, обоснованность степень раскрытия сущности вопроса, соблюдения требований к оформлению.

Оценка «отлично» — выполнены все требования к написанию реферата: обозначена проблема и обоснована её актуальность; сделан анализ различных точек зрения на рассматриваемую проблему и логично изложена собственная позиция; сформулированы выводы, тема раскрыта полностью, выдержан объём; соблюдены требования к внешнему оформлению.

Оценка «хорошо» основные требования к реферату выполнены, но при этом допущены недочёты. В частности, имеются неточности в изложении материала; отсутствует логическая последовательность в суждениях; не выдержан объём реферата; имеются упущения в оформлении.

Оценка «удовлетворительно» — имеются существенные отступления от требований к реферированию. В частности: тема освещена лишь частично; допущены фактические ошибки в содержании реферата; отсутствуют выводы.

Оценка «неудовлетворительно» — тема реферата не раскрыта, обнаруживается существенное непонимание проблемы или реферат не представлен вовсе.

#### *Кейс-задание*

Результат выполнения кейс-задания оценивается с учетом следующих критериев:

– полнота проработки ситуации;

– полнота выполнения задания;

– новизна и неординарность представленного материала и решений;

– перспективность и универсальность решений;

– умение аргументировано обосновать выбранный вариант решения.

Если результат выполнения кейс-задания соответствует обозначенному критерию студенту присваивается один балл (за каждый критерий по 1 баллу).

Оценка «отлично» – при наборе в 5 баллов.

Оценка «хорошо» – при наборе в 4 балла.

Оценка «удовлетворительно» – при наборе в 3 балла.

Оценка «неудовлетворительно» – при наборе в 2 балла.

#### *Тест*

Оценка «отлично» выставляется при условии правильного ответа студента не менее чем на 85 % тестовых заданий.

Оценка «хорошо» выставляется при условии правильного ответа студента не менее чем на 70 % тестовых заданий.

Оценка «удовлетворительно» выставляется при условии правильного ответа студента не менее чем на 51 %.

Оценка «неудовлетворительно» выставляется при условии правильного ответа студента менее чем на 50 % тестовых заданий.

#### *Критерии оценки лабораторной работы*

Оценка «**отлично**» выставляется в том случае, когда обучающийся правильно и полностью выполнил основное задание и, возможно при необходимости, дополнительное задание лабораторной работы, ответил правильно на теоретические вопросы, на дополнительные вопросы. Показал отличные знания и умения при выполнении лабораторной работы в рамках учебного материала.

Оценка «**хорошо**» выставляется в том случае, когда обучающийся правильно и полностью выполнил задание лабораторной работы, ответил на теоретические вопросы с небольшими неточностями, на большинство дополнительных вопросов также, возможно, допуская незначительные ошибки. Показал достаточно хорошие знания и умения при выполнении лабораторной работы в рамках учебного материала.

Оценка «**удовлетворительно**» выставляется в том случае, когда обучающийся правильно выполнил задание лабораторной работы, ответил на теоретические вопросы с существенными неточностями. Показал минимальные удовлетворительные знания и умения при выполнении лабораторной работы в рамках учебного материала.

Оценка «**неудовлетворительно**» выставляется в том случае, когда обучающийся неправильно выполнил задание лабораторной работы, не ответил на теоретические вопросы. Показал недостаточный уровень знаний и умений при выполнении лабораторной работы в рамках учебного материала.

#### **Критерии оценки на зачете с оценкой**

Оценка «отлично» выставляется обучающемуся, который обладает всесторонними, систематизированными и глубокими знаниями материала учебной программы, умеет свободно выполнять задания, предусмотренные учебной программой, усвоил основную и ознакомился с дополнительной литературой, рекомендованной учебной программой. Как правило, оценка «отлично» выставляется обучающемуся усвоившему взаимосвязь основных положений и понятий дисциплины в их значении для приобретаемой специальности, проявившему творческие способности в понимании, изложении и использовании учебного материала, правильно обосновывающему принятые решения, владеющему разносторонними навыками и приемами выполнения практических работ.

Оценка «хорошо» выставляется обучающемуся, обнаружившему полное знание материала учебной программы, успешно выполняющему предусмотренные учебной программой задания, усвоившему материал основной литературы, рекомендованной учебной программой. Как правило, оценка «хорошо» выставляется обучающемуся, показавшему систематизированный характер знаний по дисциплине, способному к самостоятельному пополнению знаний в ходе дальнейшей учебной и профессиональной деятельности, правильно применяющему теоретические положения при решении практических вопросов и задач, владеющему необходимыми навыками и приемами выполнения практических работ.

Оценка «удовлетворительно» выставляется обучающемуся, который показал знание основного материала учебной программы в объеме, достаточном и необходимым для дальнейшей учебы и предстоящей работы по специальности, справился с выполнением заданий, предусмотренных учебной программой, знаком с основной литературой, рекомендованной учебной программой. Как правило, оценка «удовлетворительно» выставляется обучающемуся, допустившему погрешности в ответах на зачете

или выполнении заданий, но обладающему необходимыми знаниями под руководством преподавателя для устранения этих погрешностей, нарушающему последовательность в изложении учебного материала и испытывающему затруднения при выполнении практических работ.

Оценка «неудовлетворительно» выставляется обучающемуся, не знающему основной части материала учебной программы, допускающему принципиальные ошибки в выполнении предусмотренных учебной программой заданий, неуверенно с большими затруднениями выполняющему практические работы. Как правило, оценка «неудовлетворительно» выставляется обучающемуся, который не может продолжить обучение или приступить к деятельности по специальности по окончании университета без дополнительных занятий по соответствующей дисциплине.

### **8 Перечень основной и дополнительной учебной литературы**

#### **Основная учебная литература:**

1. Кудряшев, А. В. Введение в современные веб-технологии : учебное пособие / А. В. Кудряшев, П. А. Светашков. — 3-е изд. — Москва, Саратов : Интернет-Университет Информационных Технологий (ИНТУИТ), Ай Пи Ар Медиа, 2020. — 359 c. — ISBN 978-5-4497-0313-2. — Текст : электронный // Электронно-библиотечная система IPR BOOKS : [сайт]. — URL: <http://www.iprbookshop.ru/89430.html>

2. Мухина Ю.Р. Управление данными. Ч. 2 [Электронный ресурс]: учебное пособие/ Мухина Ю.Р.— Электрон. текстовые данные.— Челябинск, Саратов: Южно-Уральский институт управления и экономики, Ай Пи Эр Медиа,2019.— 144 c.— Режим доступа:<http://www.iprbookshop.ru/81501.html>

3. Сычев, А. В. Перспективные технологии и языки веб-разработки [Электронный ресурс] : практикум / А. В. Сычев. — 3-е изд. — Электрон. текстовые данные. — М. : Интернет-Университет Информационных Технологий (ИНТУИТ), Ай Пи Эр Медиа, 2019. — 493 c. — 978-5-4486-0507- 9. — Режим доступа:<http://www.iprbookshop.ru/79730.html>

4. Введение в HTML5 : учебное пособие / К. Миллз, Б. Лоусон, П. Х. Лауке [и др.]. — 3-е изд. — Москва, Саратов : Интернет-Университет Информационных Технологий (ИНТУИТ), Ай Пи Ар Медиа, 2020. — 133 c. — Режим доступа:<http://www.iprbookshop.ru/89424.html>

#### **Дополнительная учебная литература:**

1. Полякова, Л. Н. Основы SQL : учебное пособие / Л. Н. Полякова. — 3-е изд. — Москва : Интернет-Университет Информационных Технологий (ИНТУИТ), Ай Пи Ар Медиа, 2020. — 273 c. — ISBN 978-5-4497-0672-0. — Текст : электронный // Электронно-библиотечная система IPR BOOKS : [сайт]. — URL:<http://www.iprbookshop.ru/97559.html>

2. Баранов, Р. Д. Практические аспекты разработки веб-ресурсов [Электронный ресурс] : учебное пособие / Р. Д. Баранов, С. А. Иноземцева,

А. А. Рябова. — Электрон. текстовые данные. — Саратов : Вузовское образование, 2018. — 121 c. — 978-5-4487-0263-1. — Режим доступа: <http://www.iprbookshop.ru/75692.html>

# **9 Перечень ресурсов информационно-телекоммуникационной сети «Интернет»**

Перечень ЭБС

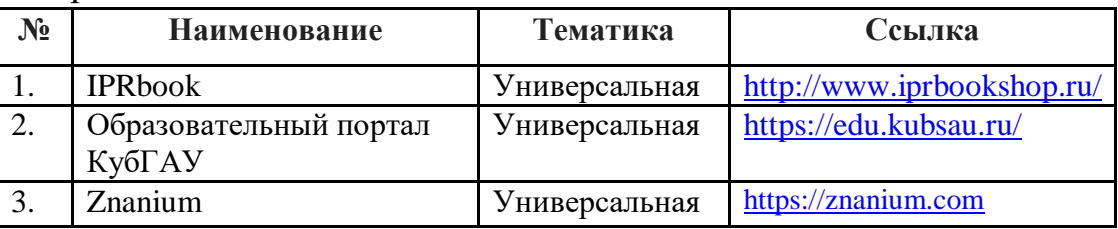

Рекомендуемые интернет сайты:

 образовательный портал КубГАУ [Электронный ресурс]: Режим доступа: [http://edu.kubsau.local](http://edu.kubsau.local/)

 материалы Национального Открытого Университета «Интуит» [Электронный ресурс]: Режим доступа: http://www.intuit.ru

 материалы учебного центра «Специалист» при МГТУ им. Н.Э. Баумана [Электронный ресурс]: Режим доступа: http://www.specialist.ru;

 материалы сайта образовательной платформы Coursera [Электронный ресурс]: Режим доступа: http://www.coursera.org;

 материалы портала «Открытое образование» [Электронный ресурс]: Режим доступа: http://openedu.ru.

# **11 Перечень информационных технологий, используемых при осуществлении образовательного процесса по дисциплине, включая перечень программного обеспечения и информационных справочных систем**

Информационные технологии, используемые при осуществлении образовательного процесса по дисциплине позволяют: обеспечить взаимодействие между участниками образовательного процесса, в том числе синхронное и (или) асинхронное взаимодействие посредством сети «Интернет»; фиксировать ход образовательного процесса, результатов промежуточной аттестации по дисциплине и результатов освоения образовательной программы; организовать процесс образования путем визуализации изучаемой информации посредством использования презентационных технологий; контролировать результаты обучения на основе компьютерного тестирования.

### **11.1 Перечень программного обеспечения**

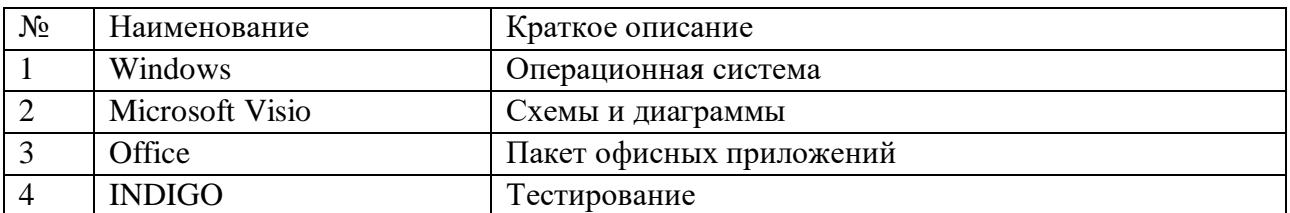

## **11.2 Перечень современных профессиональных баз данных, информационных справочных и поисковых систем**

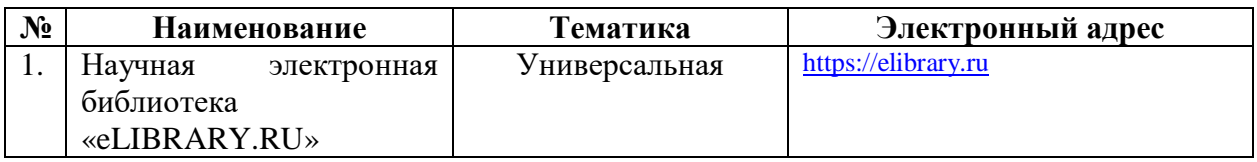

#### **11.3 Доступ к сети Интернет**

Доступ к сети Интернет, доступ в электронную информационнообразовательную среду университета

## **12 Материально-техническое обеспечение для обучения по дисциплине**

Планируемые помещения для проведения всех видов учебной деятельности

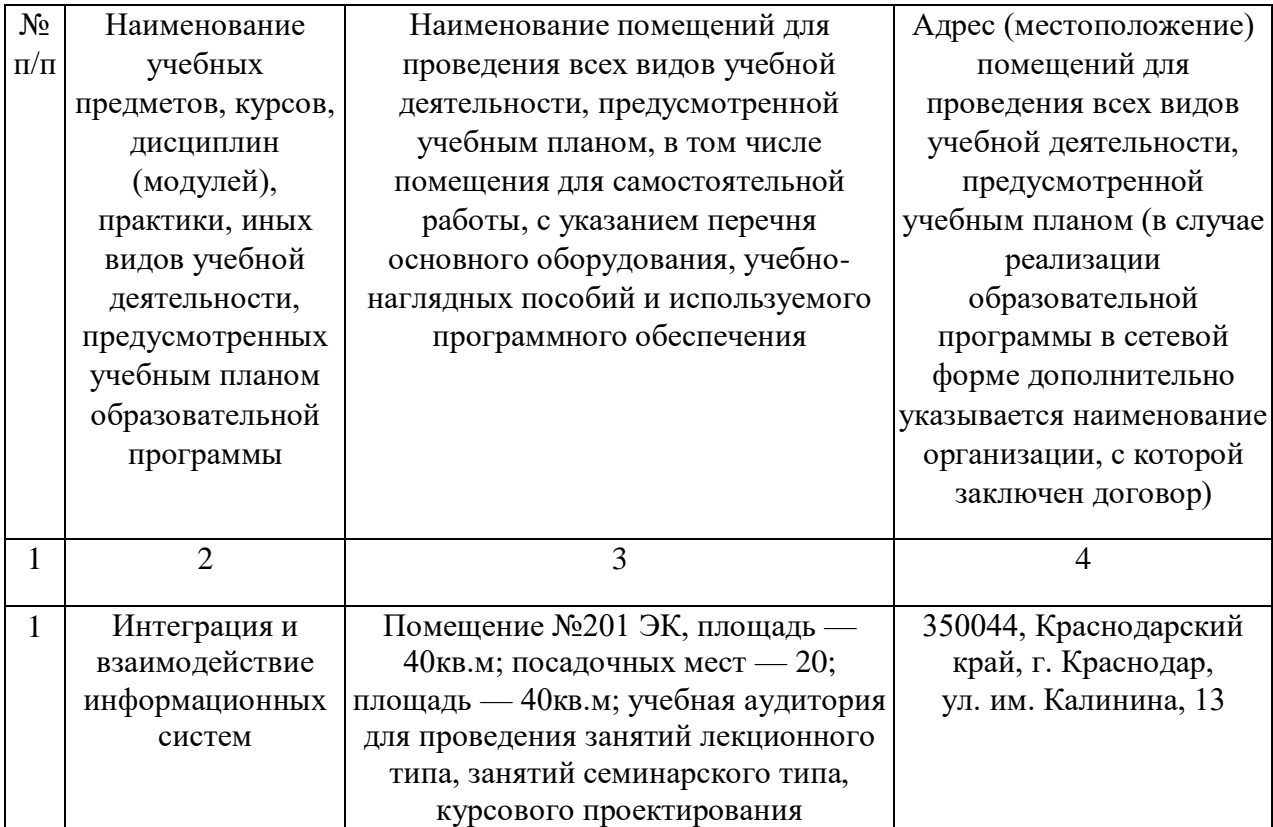

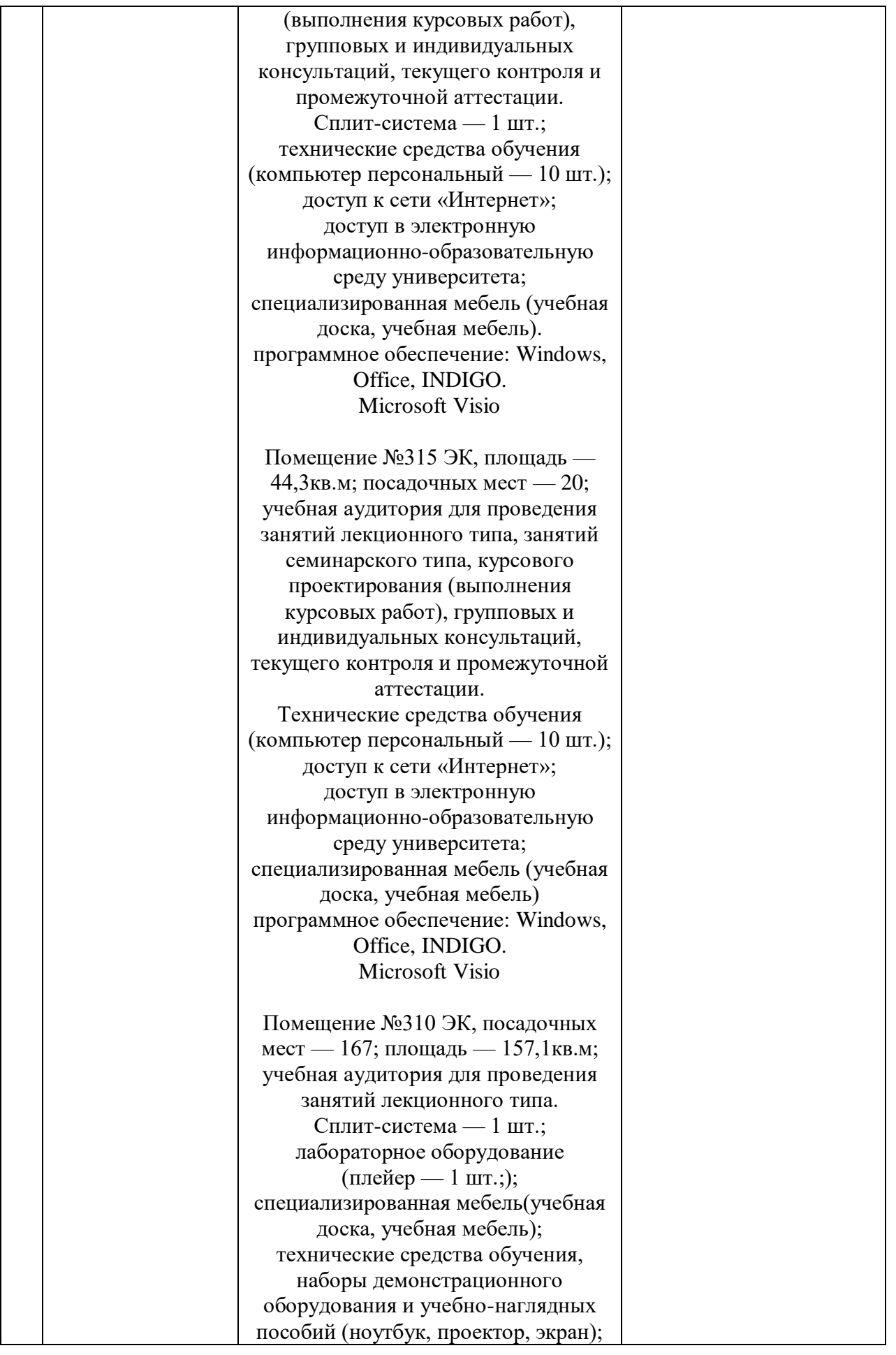

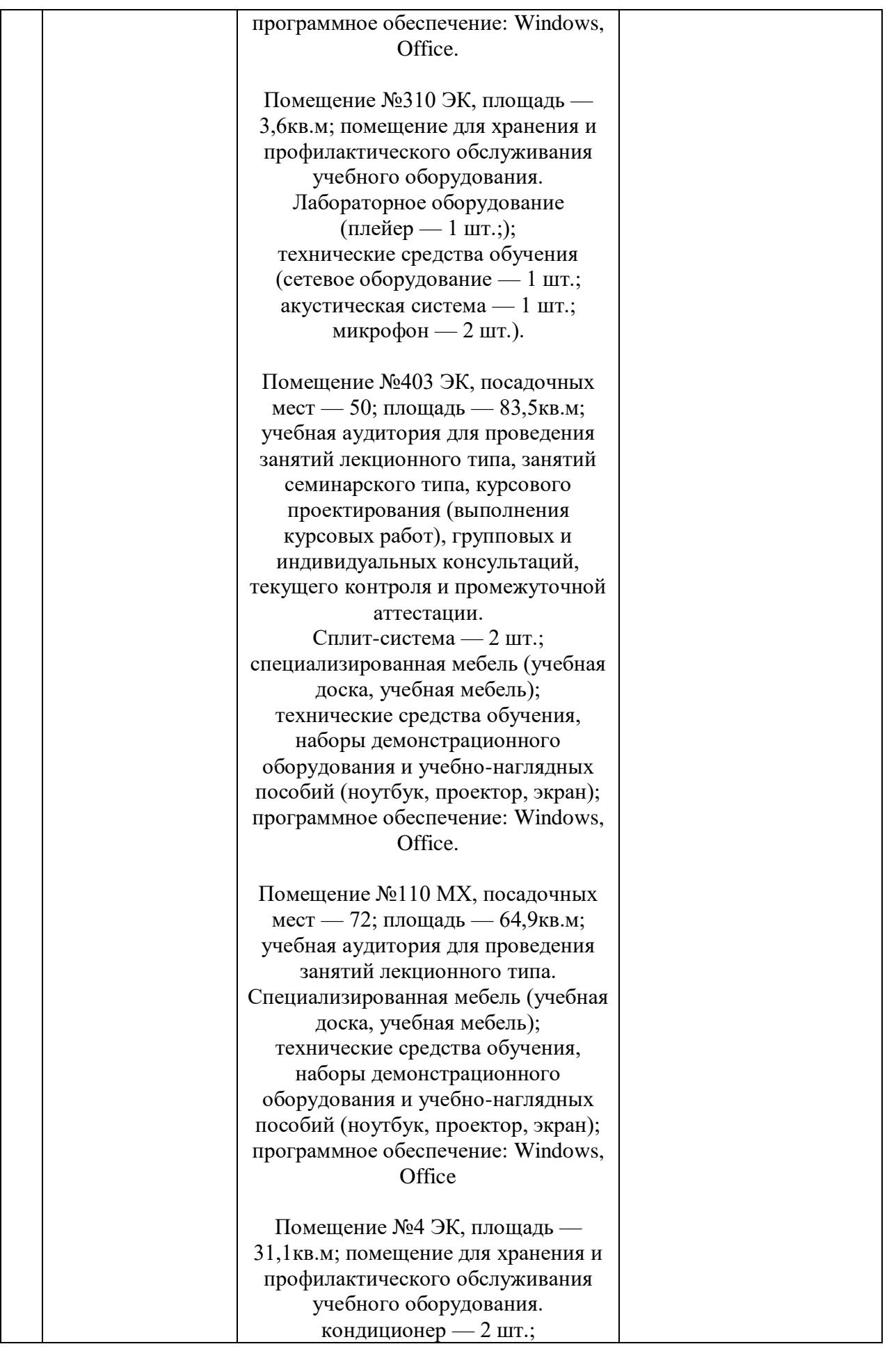

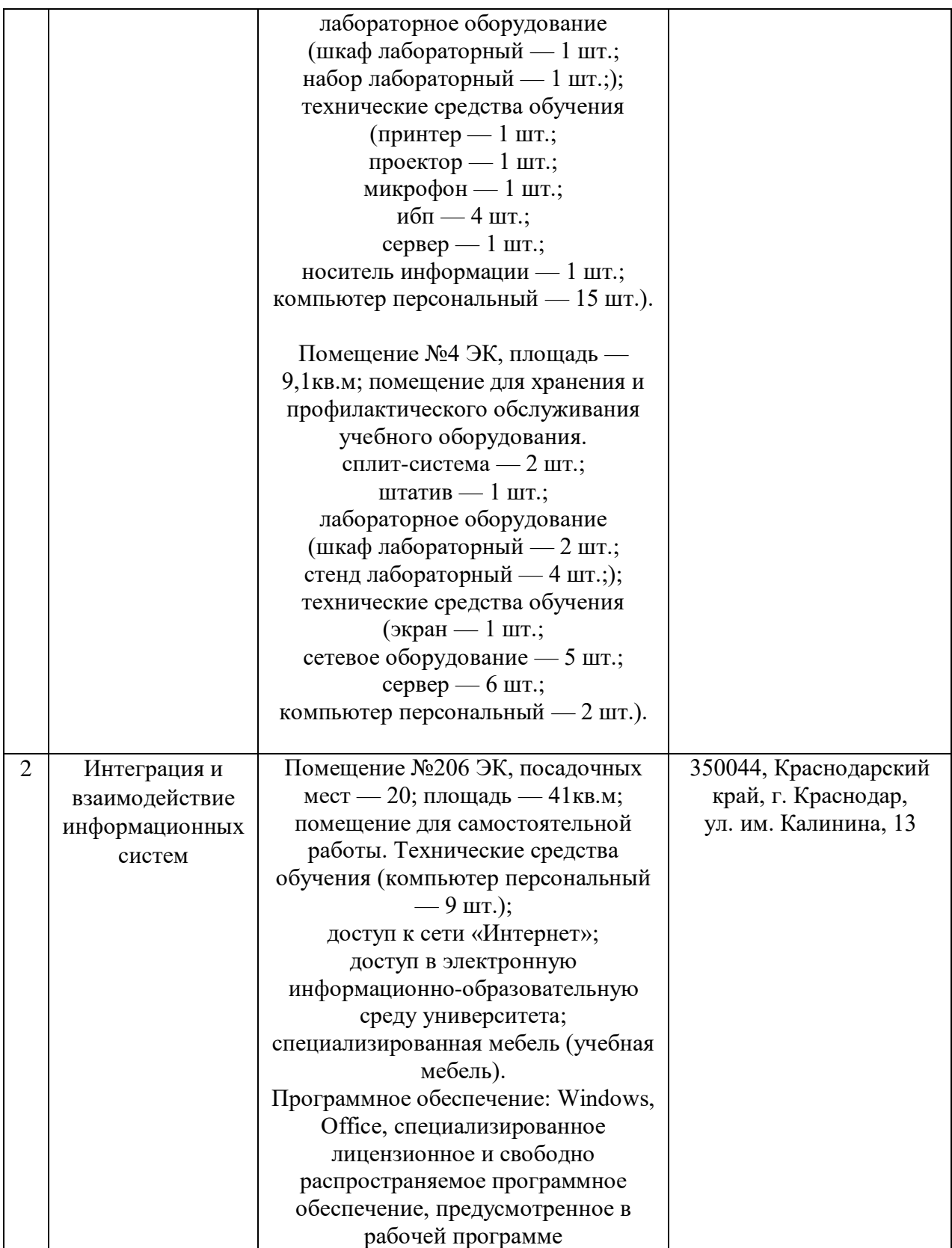